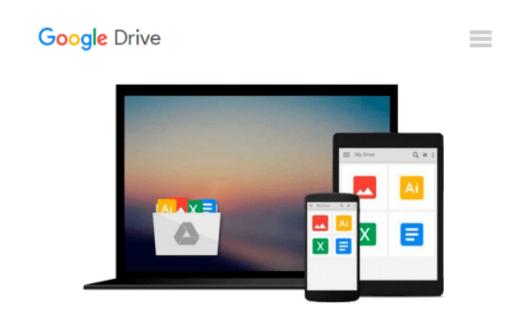

# Beginning Windows 8 (Expert's Voice in Windows 8)

Mike Halsey

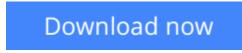

Click here if your download doesn"t start automatically

# **Beginning Windows 8 (Expert's Voice in Windows 8)**

Mike Halsey

## Beginning Windows 8 (Expert's Voice in Windows 8) Mike Halsey

Windows 8 has been described by Microsoft as its 'boldest' Windows release ever. *Beginning Windows 8* takes you through the new features and helps you get more out of the familiar to reveal the possibilities for this amazing new operating system.

You will learn, with non-technical language used throughout, how to get up and running in the new Windows interface, minimize downtime, maximize productivity, and harness the features you never knew existed to take control of your computer and enjoy the peace of mind and excitement that comes with it.

From tips and tweaks to easy-to-follow guides and detailed descriptions, this book takes you inside Windows 8 to discover the true power and flexibility that lies within, and guides you at your own pace through getting the very best from it.

# What you'll learn

- About the ins and outs of the Windows 8 interface and its new features
- How to install and configure Windows 8 to give trouble-free performance
- · How to personalize your Windows experience
- How to use your computer to connect to devices and services in the home, at work, and on the move
- How to maximize your productivity with Windows 8
- How to secure and configure Windows 8 to guarantee a safe and secure experience

# Who this book is for

*Beginning Windows 8* is for people new to Windows or who just want to get up to speed with Windows 8. This book also can help people who already know how to perform routine tasks learn how to get more out of Windows, their computer and their time. Whether you want to get up and running with Windows 8, or want to go to the next level and learn useful ways to minimize problems, maximize performance, and optimize your overall Windows experience, this book is for you.

**<u>Download</u>** Beginning Windows 8 (Expert's Voice in Windows 8) ...pdf

**Read Online** Beginning Windows 8 (Expert's Voice in Windows 8 ...pdf

### From reader reviews:

#### **Mark Thomas:**

The actual book Beginning Windows 8 (Expert's Voice in Windows 8) has a lot info on it. So when you read this book you can get a lot of help. The book was authored by the very famous author. The writer makes some research before write this book. This particular book very easy to read you may get the point easily after perusing this book.

#### Sabrina King:

Beginning Windows 8 (Expert's Voice in Windows 8) can be one of your beginner books that are good idea. We recommend that straight away because this reserve has good vocabulary that will increase your knowledge in terminology, easy to understand, bit entertaining but still delivering the information. The copy writer giving his/her effort that will put every word into pleasure arrangement in writing Beginning Windows 8 (Expert's Voice in Windows 8) although doesn't forget the main place, giving the reader the hottest in addition to based confirm resource information that maybe you can be certainly one of it. This great information can certainly drawn you into new stage of crucial imagining.

#### James Crist:

What is your hobby? Have you heard this question when you got college students? We believe that that question was given by teacher with their students. Many kinds of hobby, All people has different hobby. And you also know that little person similar to reading or as reading become their hobby. You should know that reading is very important along with book as to be the thing. Book is important thing to add you knowledge, except your current teacher or lecturer. You will find good news or update concerning something by book. Many kinds of books that can you decide to try be your object. One of them is actually Beginning Windows 8 (Expert's Voice in Windows 8).

#### **Herbert Gist:**

A number of people said that they feel bored stiff when they reading a publication. They are directly felt the idea when they get a half portions of the book. You can choose the particular book Beginning Windows 8 (Expert's Voice in Windows 8) to make your personal reading is interesting. Your skill of reading expertise is developing when you including reading. Try to choose simple book to make you enjoy to read it and mingle the sensation about book and reading especially. It is to be initially opinion for you to like to available a book and go through it. Beside that the reserve Beginning Windows 8 (Expert's Voice in Windows 8) can to be your friend when you're sense alone and confuse with the information must you're doing of their time.

Download and Read Online Beginning Windows 8 (Expert's Voice in Windows 8) Mike Halsey #Z74CLMFOYKV

# Read Beginning Windows 8 (Expert's Voice in Windows 8) by Mike Halsey for online ebook

Beginning Windows 8 (Expert's Voice in Windows 8) by Mike Halsey Free PDF d0wnl0ad, audio books, books to read, good books to read, cheap books, good books, online books, books online, book reviews epub, read books online, books to read online, online library, greatbooks to read, PDF best books to read, top books to read Beginning Windows 8 (Expert's Voice in Windows 8) by Mike Halsey books to read online.

# Online Beginning Windows 8 (Expert's Voice in Windows 8) by Mike Halsey ebook PDF download

Beginning Windows 8 (Expert's Voice in Windows 8) by Mike Halsey Doc

Beginning Windows 8 (Expert's Voice in Windows 8) by Mike Halsey Mobipocket

Beginning Windows 8 (Expert's Voice in Windows 8) by Mike Halsey EPub